NOUZOVA\_METHYLATED\_IN\_APL

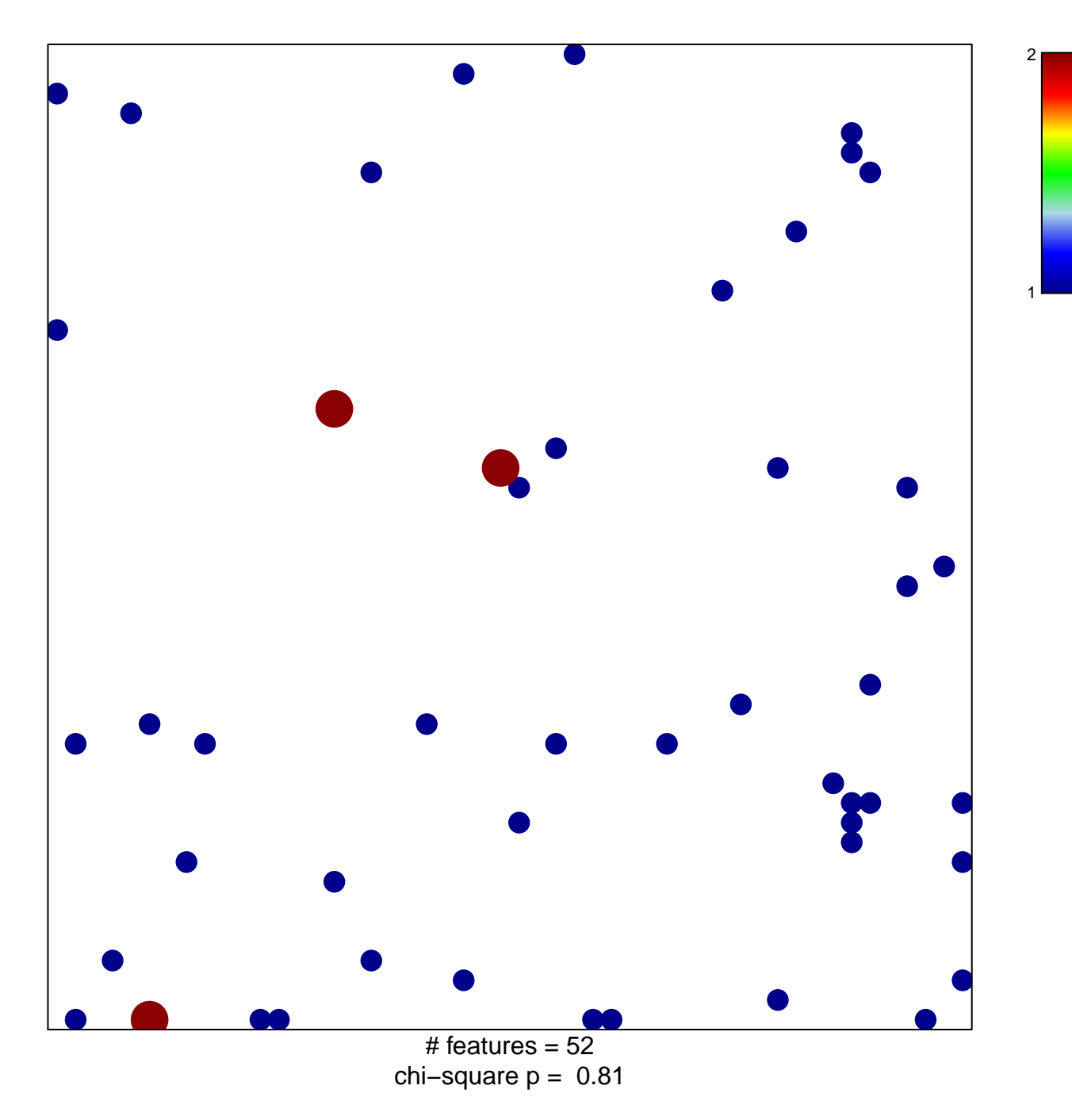

## **NOUZOVA\_METHYLATED\_IN\_APL**

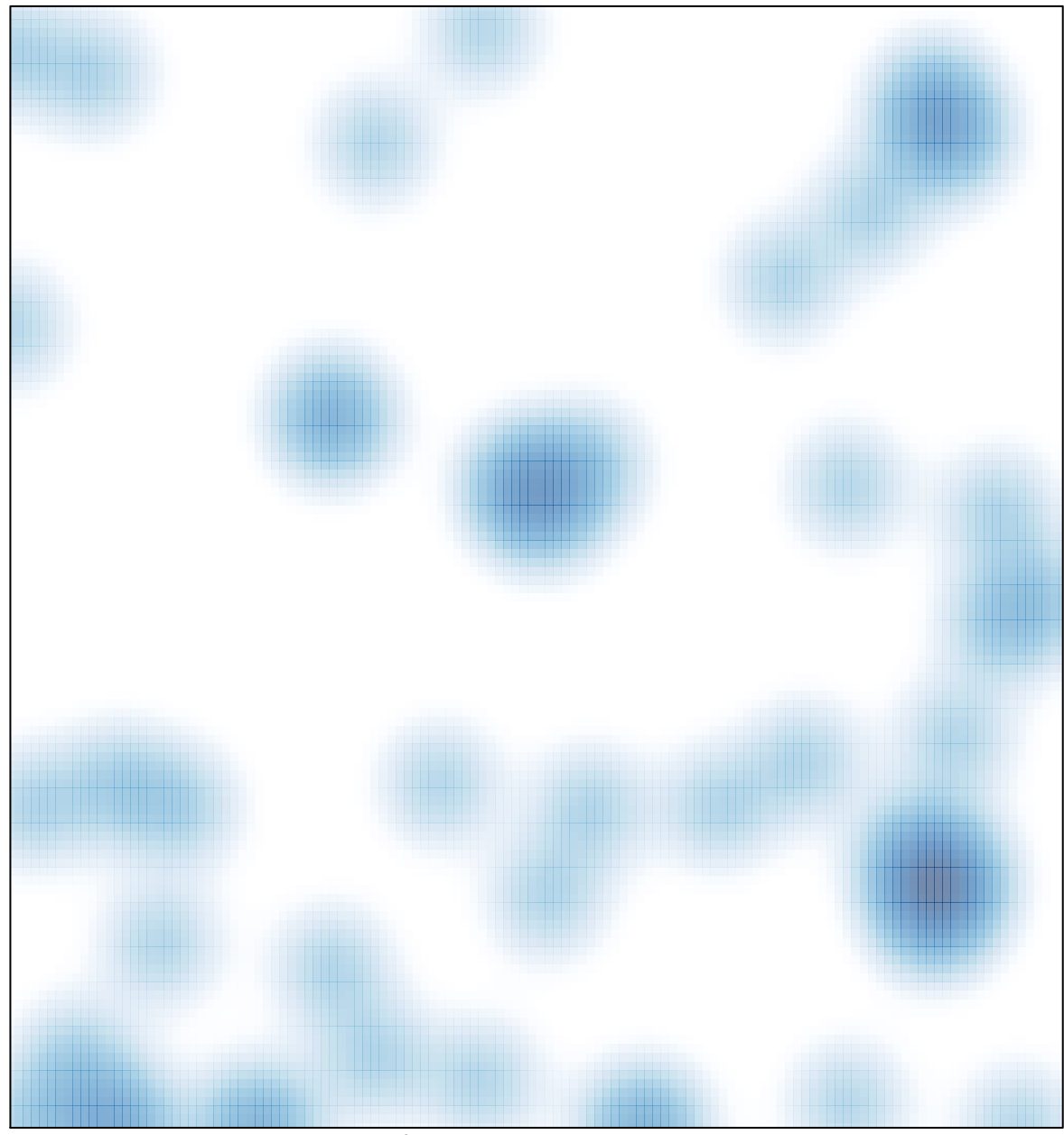

# features =  $52$ , max =  $2$